## 19CE3751- COMPUTER APPLICATIONS IN CIVIL ENGINEERING LAB

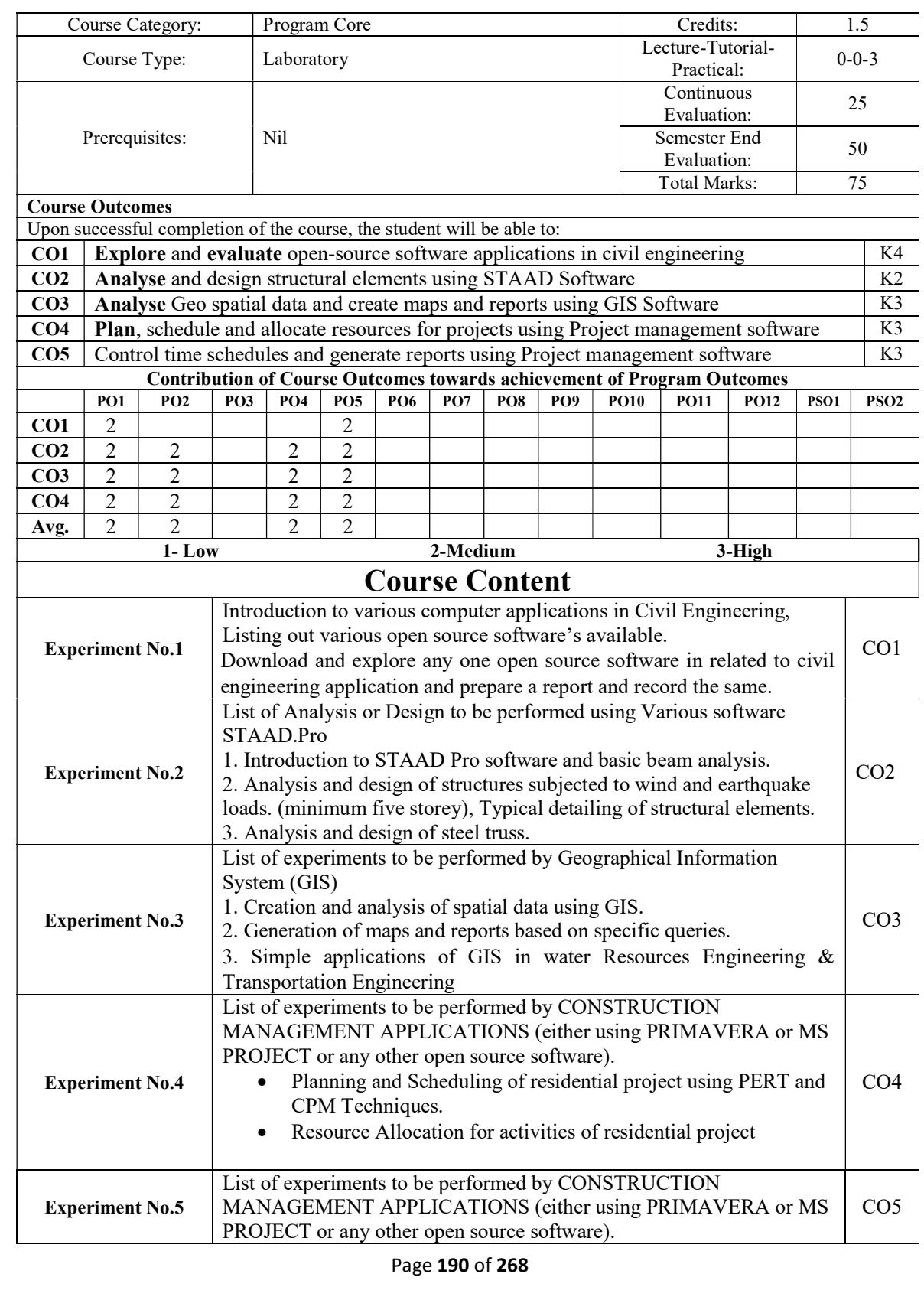

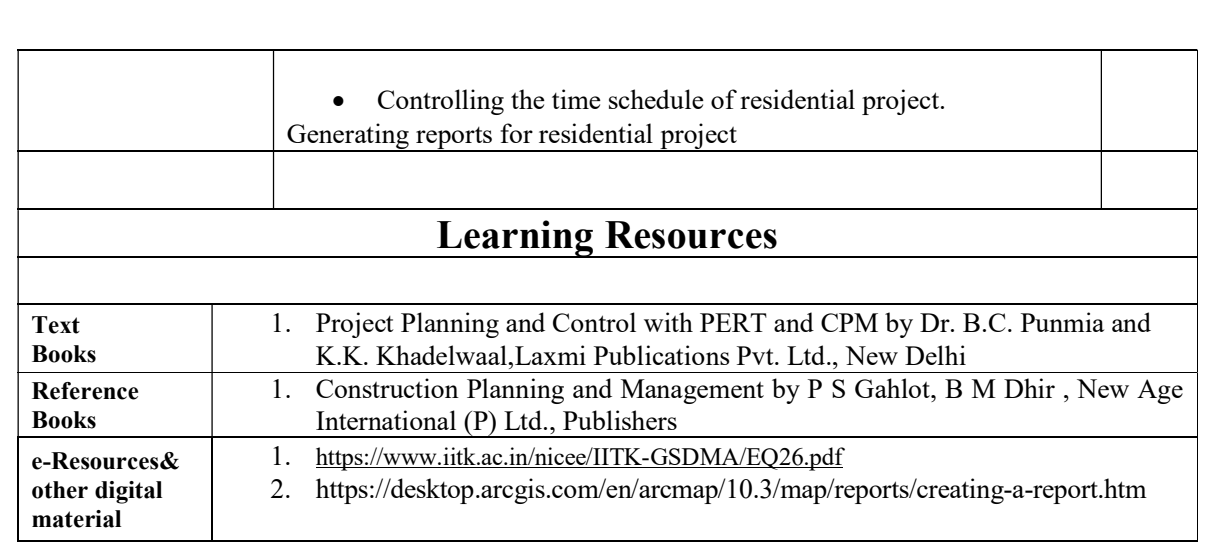